# A Smart Way to Fix HP Printer Common Problems Dial 1800-510-7358

These days, printers are the most essential parts of our daily and regular life, without these printing devices, we cannot envisage a single day. When we talk about the most trusted and top quality printing machine, HP printer comes on the first and top of the list. Several people have installed hp printer successfully on their house or office on any other destination for taking best quality documents. But there are many technical difficulties as well as these printing machines that they can experience a lot of technical errors that can be fixed by certified and experienced technicians. In such type of cases, online technical support company is the best platform to get the multiple options for online customers. Here, Few important steps are widely explained by experienced technicians:—

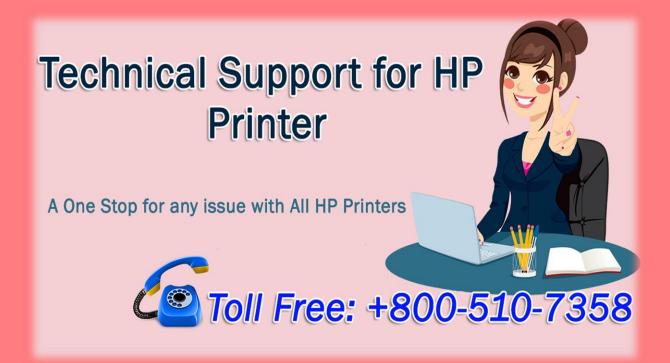

#### **Driver Installation:-**

Every software app has its unique way of successful installation that a normal computer user cannot perform successfully. Installing a printer driver is not an easy task, hence it must be done by experienced technicians. If driver app installed on the pc desktop perfectly, you can perform printing tasks easily otherwise it can show various types of technical issues. If you are unable to know this installing step, you should hire <a href="https://example.com/html/>
Hp Printer Technical Support Services">Hp Printer Technical Support Services</a> immediately.

### Configuration: -

This is very important part of printing machine set up. A bad configured printer cannot give top quality documents. If your device is configured properly as per user needs, it would produce needed and important documents.

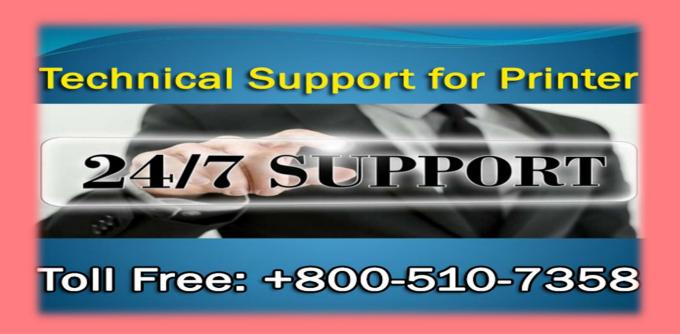

### **Error Messages and Codes:-**

After performing every task successfully, hp printer can display different kinds of technical issues like 009-654 due to network problems or operating system. Mainly wireless printing machines display many network related to problems that can be solved by experienced technicians.

## Low Quality Printing:-

There are varied reasons of low quality printing such as paper jam, bad placement of cartridges and configuration issue and many more. If you are facing technical issues, you should hire <a href="https://example.com/hp-rinter-technical-support-services">https://example.com/hp-rinter-technical-support-technical-support-technical-suppor

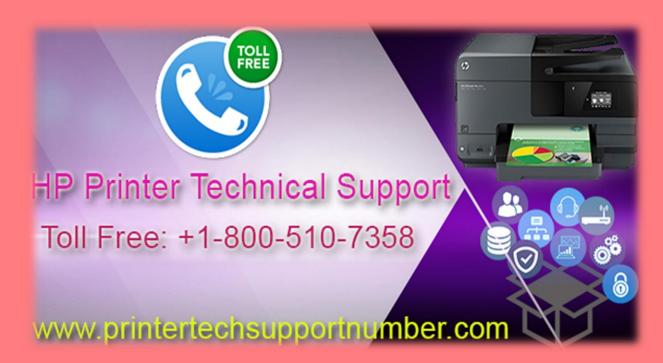

### **Slow Printing:-**

Mainly, this is the serious issue of the settings, you can set the printing speed as per hp printer users. This technical problem may hardware issues, therefore you should take printing services from your machine from time to time to stop slow printing. With the help of online software tools and techniques, online hp printer users can dial <a href="https://printer.com/hp-rinter/hp-rinter-centified-technicians-can-solve-technical-problems-completely-from-the-root.">https://printer.com/hp-rinter-centified-technicians-can-solve-technical-problems-completely-from-the-root.</a>

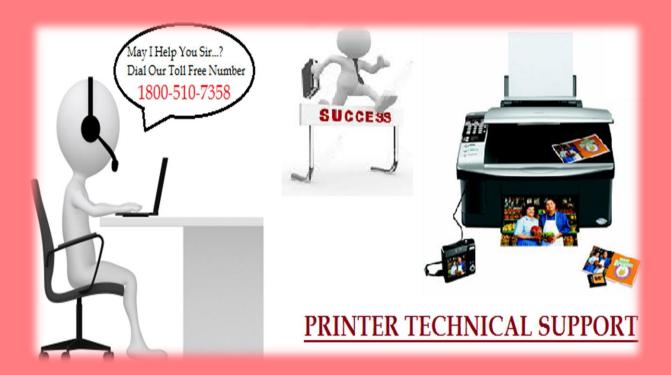

Also Visit Website: <a href="http://printertechsupportnumber.com/">http://printertechsupportnumber.com/</a>

Follow Us:

Facebook: https://www.facebook.com/Printertechsupportphonenumbers/

Twitter:- <a href="https://twitter.com/printer-help">https://twitter.com/printer-help</a>

Google+:- https://plus.google.com/u/0/102692971052842155933

Youtube:- https://www.youtube.com/channel/UCHITumzqjtEPN8NPJ2HpCQA